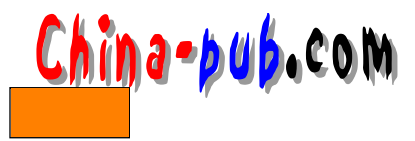

## 10

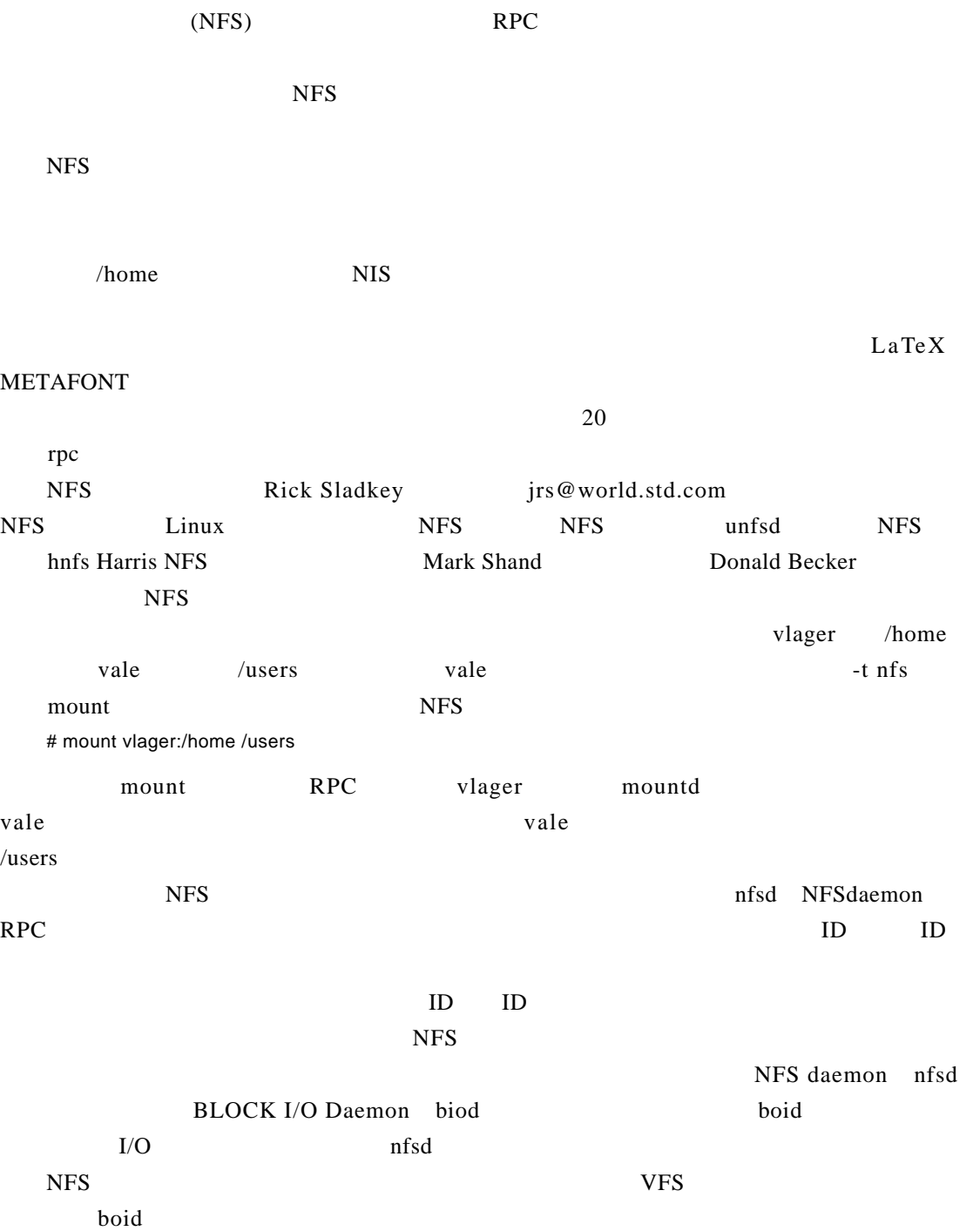

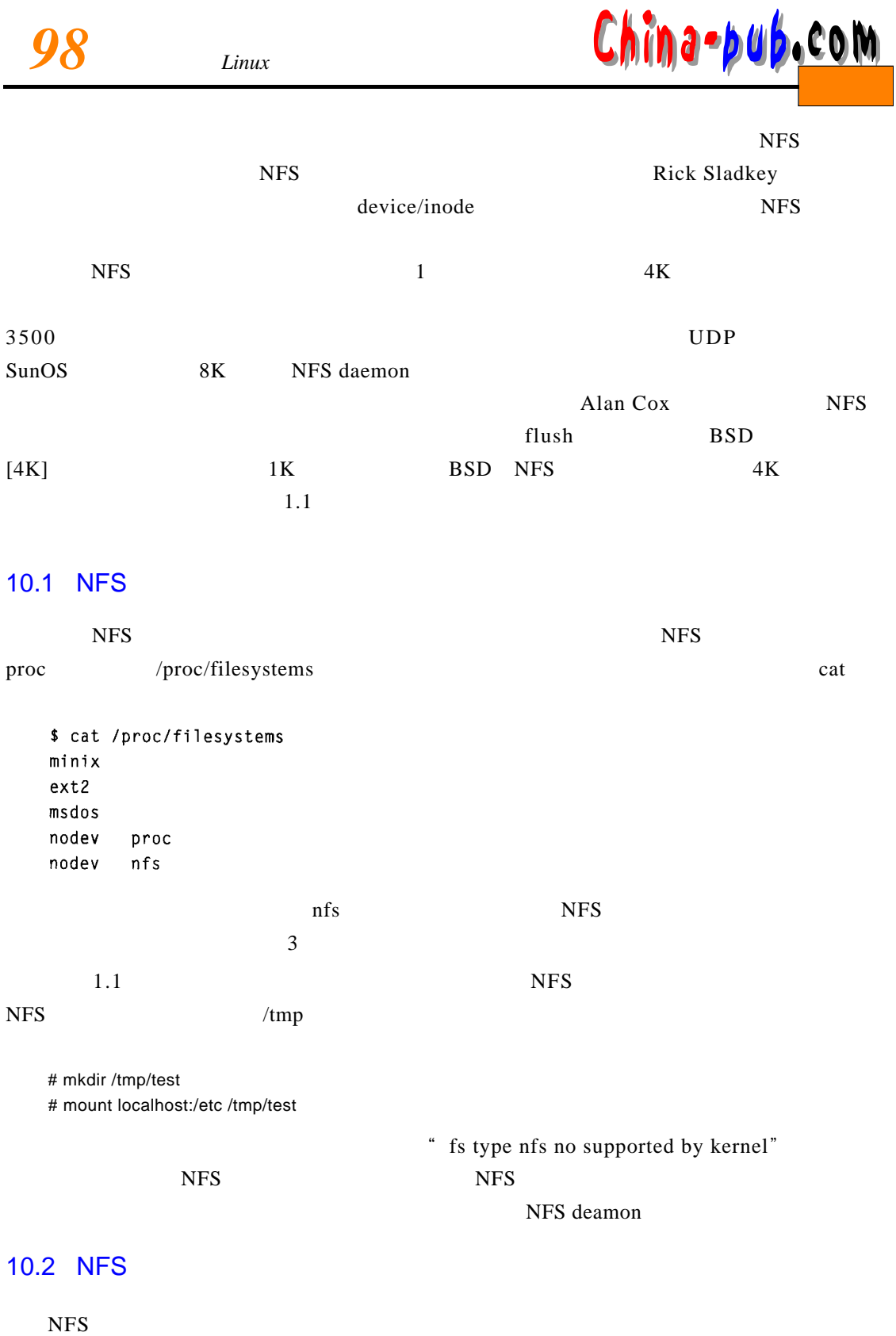

mount

# mount -t nfs nfs volume local dir options

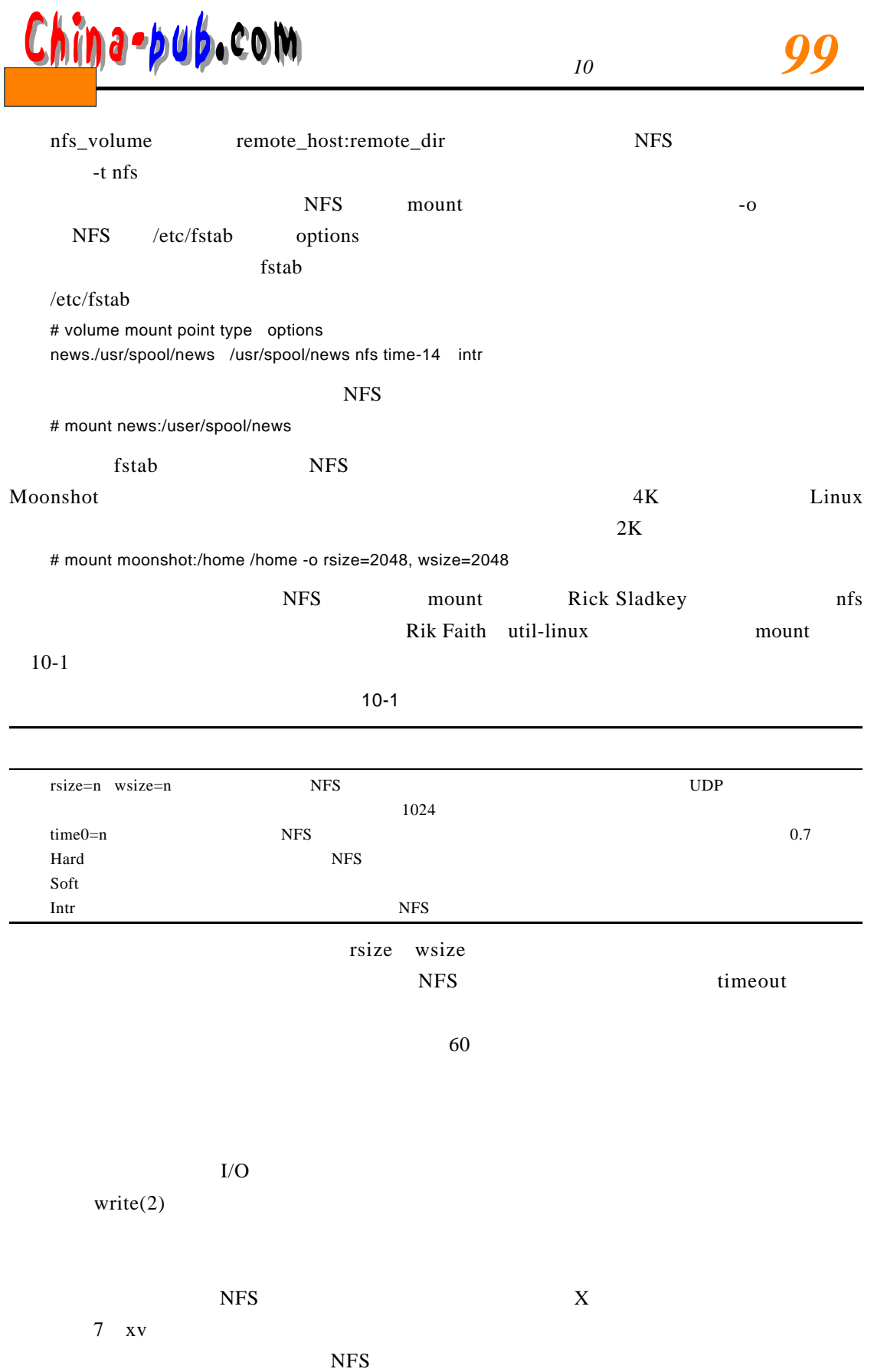

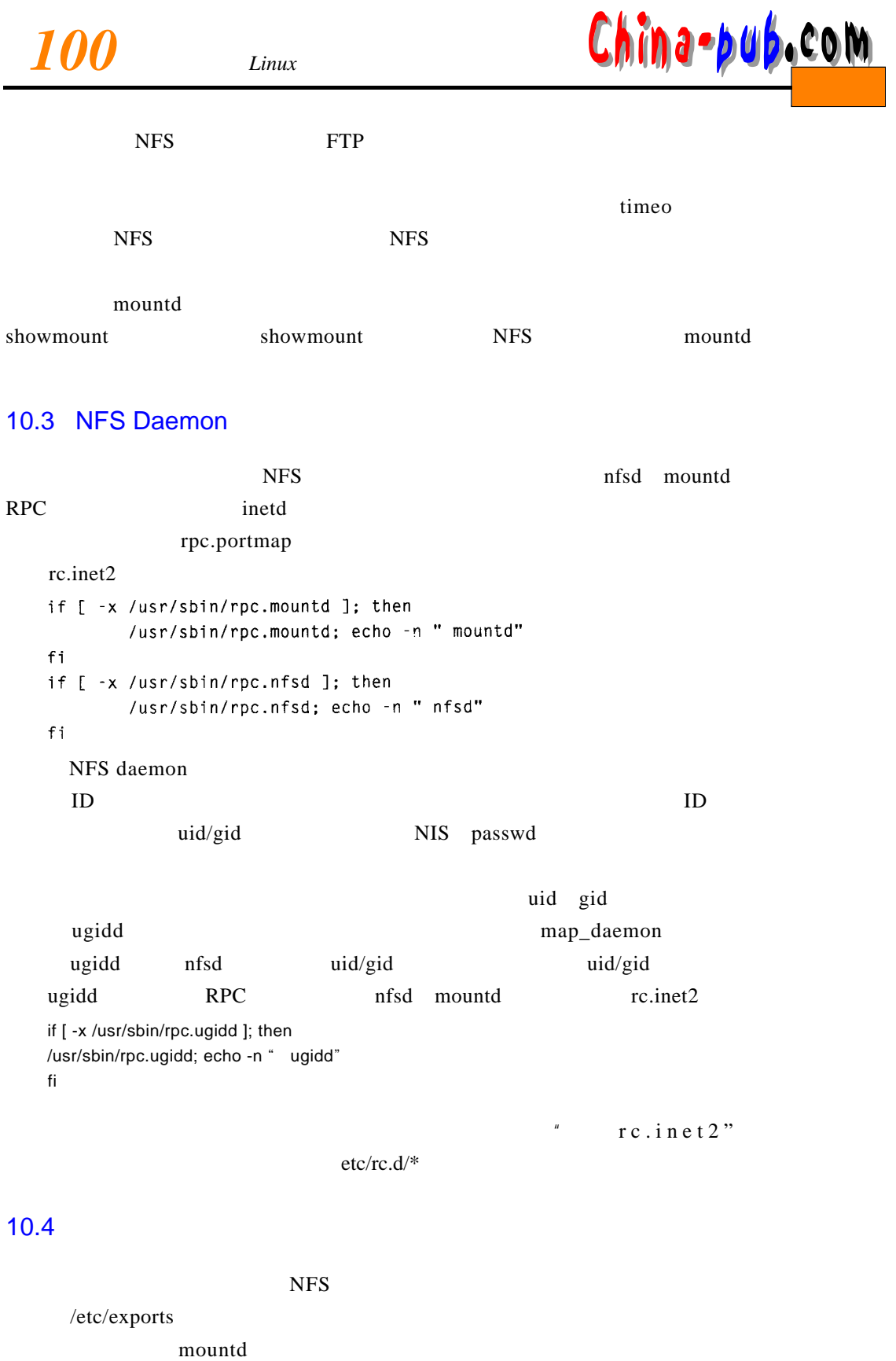

 $\alpha$  exports

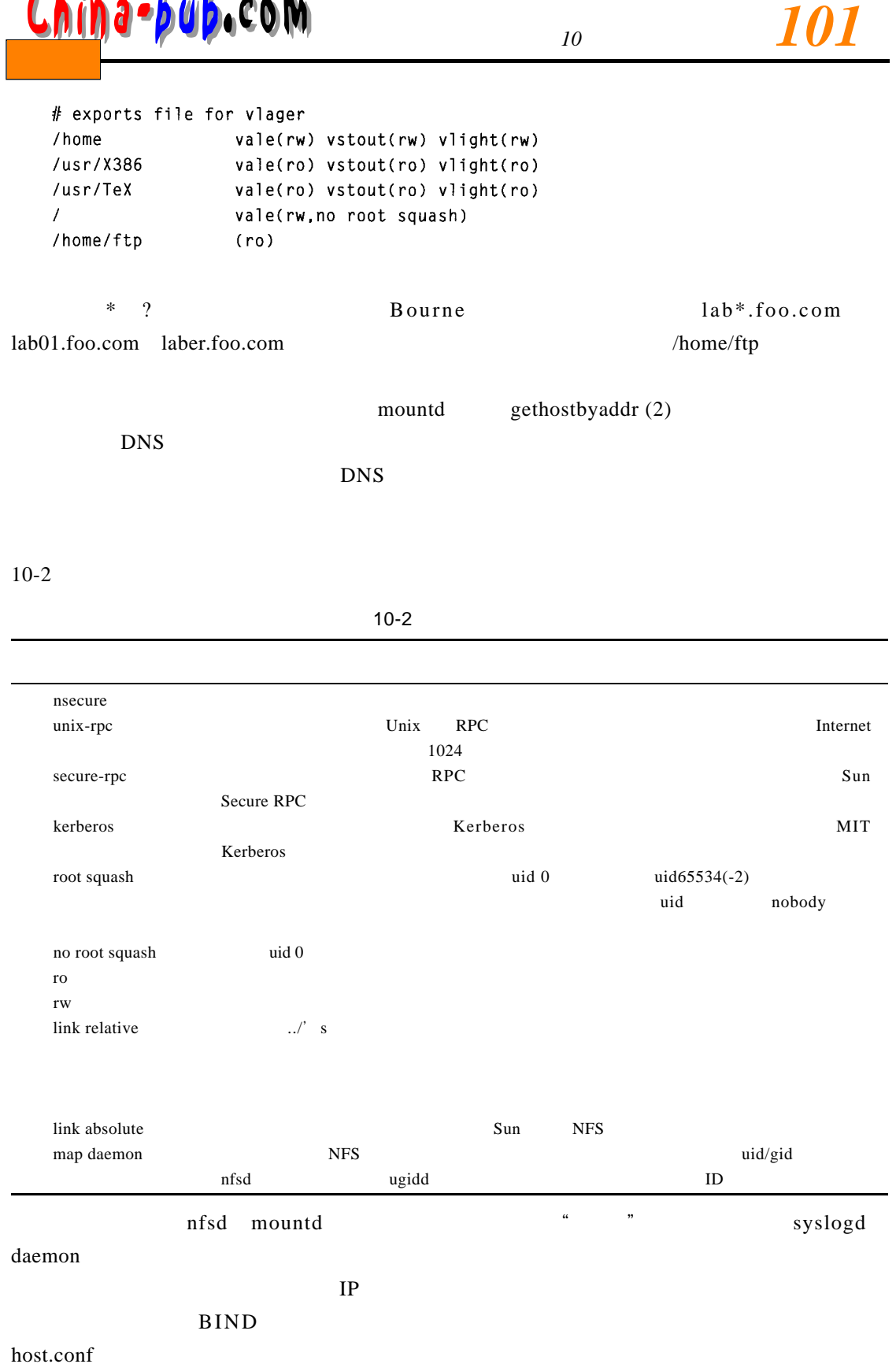

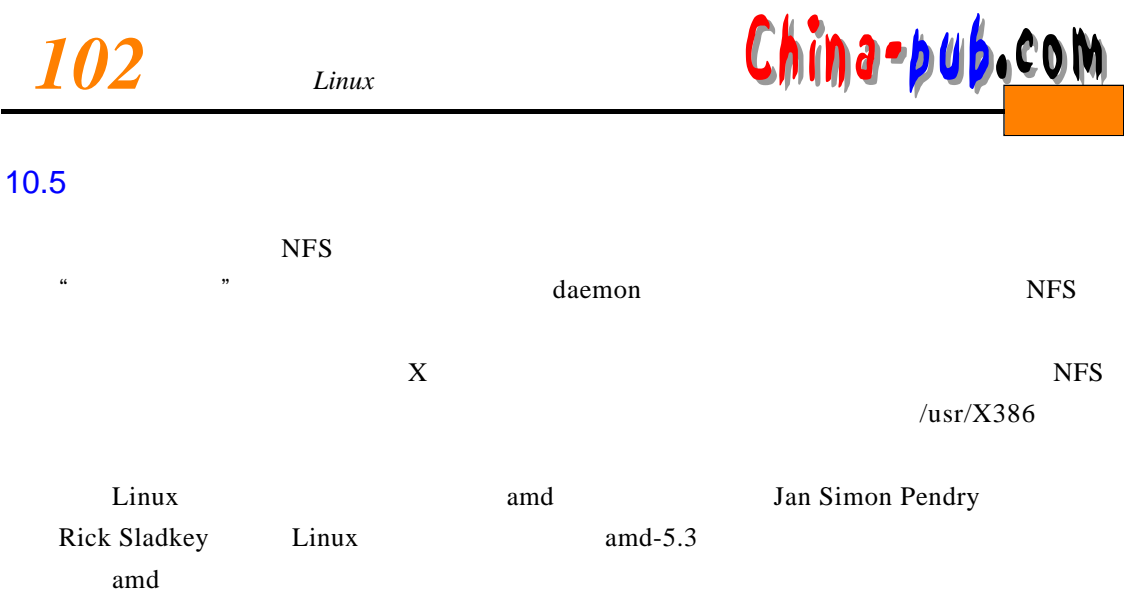

texinfo